### **Data Parallel C++ - New Features**

Find out what's new in Data Parallel C++ Language

(Presentation Starts at 14:15 CST, 10/15/2020)

Copyright © 2019, Intel Corporation. All rights reserved. \*Other names and brands may be claimed as the property of others. Optimization Notice

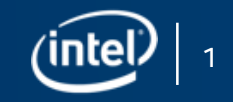

### **Learning Objectives**

Use new DPC++ features like Unified Shared Memory to simplify heterogeneous programming

### Understand advantages of using Sub-groups in DPC++

### Understand advantages of using Data Parallel C++ Library for heterogeneous computing.

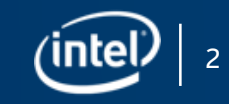

### **What is Data Parallel C++?**

Data Parallel C++

= C++ and SYCL\* standard and extensions

### Based on modern C++

▪ C++ productivity benefits and familiar constructs

### Standards-based, cross-architecture

■ Incorporates the SYCL standard for data parallelism and heterogeneous programming

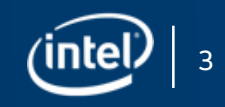

## **DPC++ Extends SYCL 1.2.1**

#### Enhance Productivity

- Simple things should be simple to express
- Reduce verbosity and programmer burden

#### Enhance Performance

- Give programmers control over program execution
- Enable hardware-specific features

#### DPC++: Fast-moving open collaboration feeding into the SYCL\* standard

- Open source implementation with goal of upstream LLVM
- DPC++ extensions aim to become core SYCL\*, or Khronos\* extensions

Optimization Notice

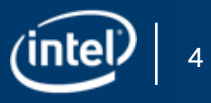

## **DPC++ =C++ +SYCL\*+New Features**

### DPC++ New Features:

- Unified Shared Memory (USM)
- Sub-Groups
- And more…

### Main goals of DPC++ New Features are to simplify programming and achieve performance by exposing hardware features.

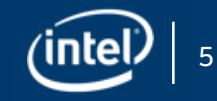

## **UNIFIED SHARED MEMORY (USM)**

### Unified Shared Memory is pointer-based approach to memory model for heterogeneous programming

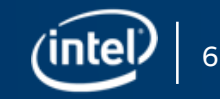

# **WHY Unified Shared Memory (USM)**

### The SYCL 1.2.1 standard provides a Buffer memory abstraction

• Powerful and elegantly expresses data dependences

However…

• Replacing all pointers and arrays with buffers in a C++ program can be a burden to programmers

### USM provides a pointer-based alternative in DPC++

- Simplifies porting to an accelerator
- Gives programmers the desired level of control
- Complementary to buffers

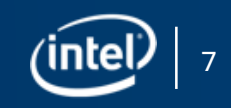

### **DEVELOPER VIEW OF USM**

Developers can reference same memory object in host and device code with Unified Shared Memory

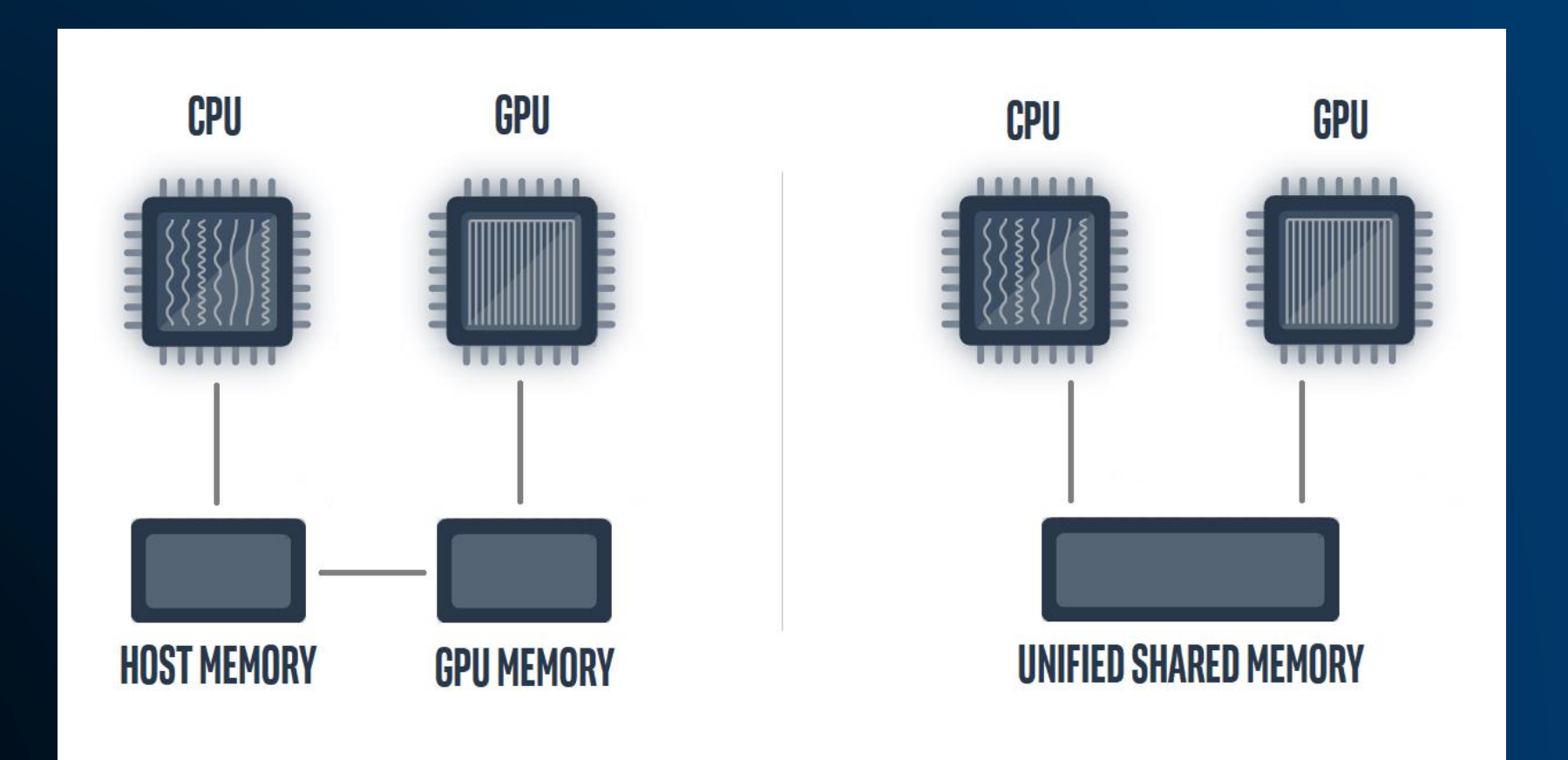

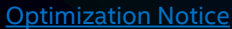

Copyright © 2019, Intel Corporation. All rights reserved. \*Other names and brands may be claimed as the property of others.

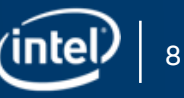

## **DPC++ Unified Shared Memory**

### Unified Shared Memory enables the accessing memory on the host and device with same pointer reference

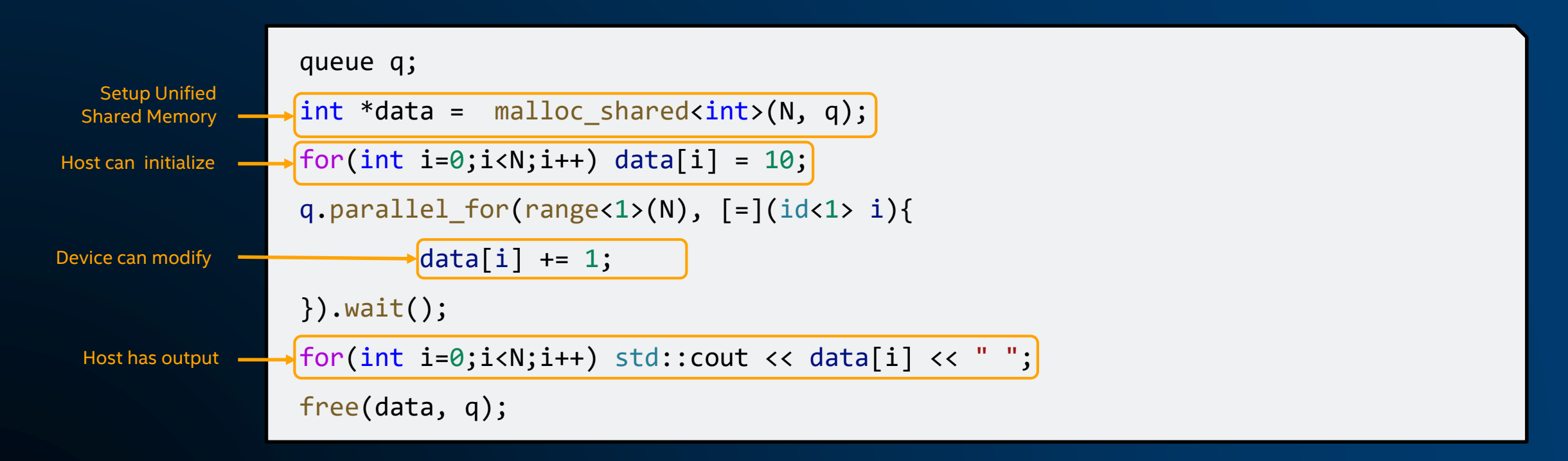

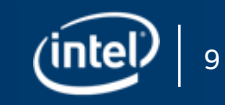

## **SYCL BUFFERS AND ACCESSORS**

### Memory Model with Buffers & Accessors – requires defining buffers and accessors and synchronize as required

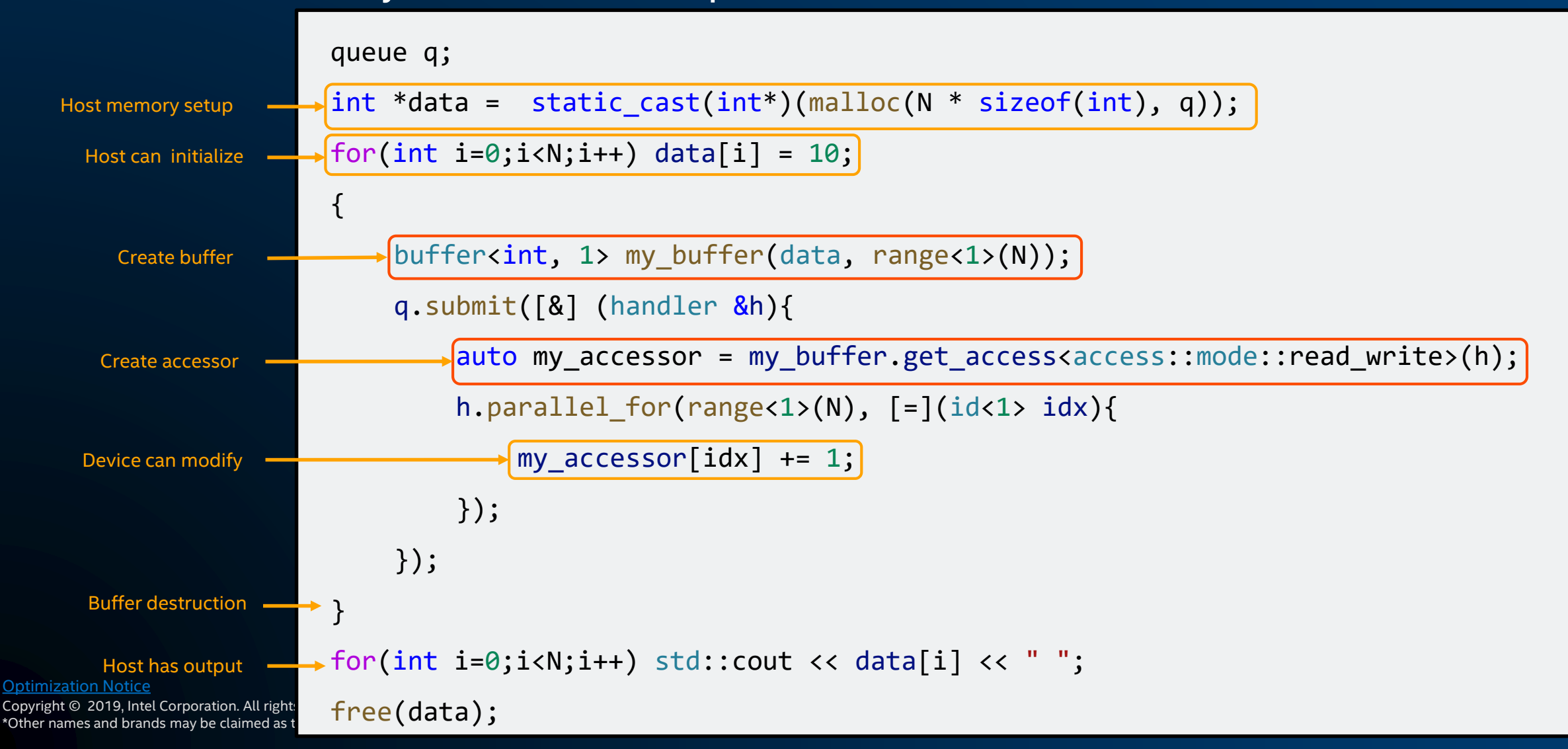

## **DPC++ Unified Shared Memory**

Unified Shared Memory can be setup as follows:

int \*data = malloc shared<int>(N, q);

#### You can also use a more familiar C++/C style malloc:

### int \*data = static cast<int\*>(malloc shared(N \* sizeof(int), q));

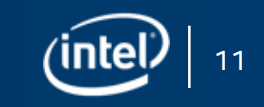

## **DPC++ Unified Shared Memory**

Unified shared memory provides both explicit and implicit models for managing memory.

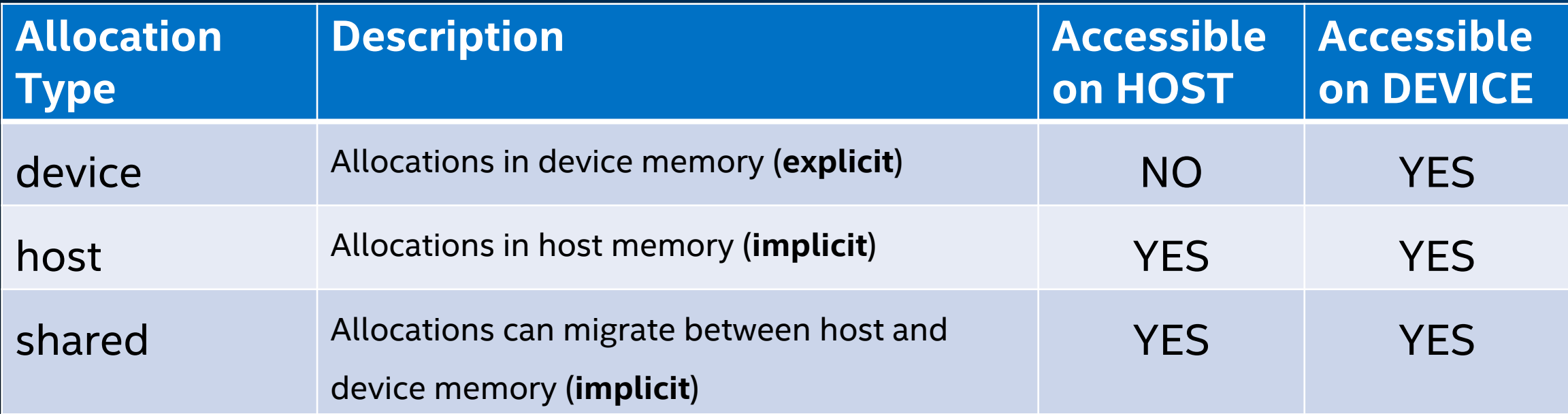

### *Automatic data accessibility and explicit data movement supported*

Copyright © 2019, Intel Corporation. All rights reserved. \*Other names and brands may be claimed as the property of others. Optimization Notice

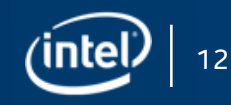

## **USM –Explicit DATA TRANSFER**

malloc device() will allocate memory on device, Host will not have access

Copy memory explicitly from host to device using q.memcpy()

Make any data modification on device

Copy the memory explicitly from device to host using q.memcpy()

Copyright © 2019, Intel Corporation. All rights reserved. \*Other names and brands may be claimed as the property of others. Optimization Notice

queue q; int \*data = static cast<int\*>(malloc(N \* sizeof(int))); int \*data\_device = static\_cast<int\*> $(\text{malloc\_device}(N * sizeof(int), q));$ for(int i=0;i<N;i++) {data[i] =  $10$ ;}

```
auto e1 = q.\sqrt{m}emcpy(data\_device, data, sizeof(int)*N);\overline{\text{auto}} e2 = q.submit([&] (handler &h){
    h.depends on(e1);
    h.parallel for(range<1>(N), [-](id<1> i){
         data device[i] *= 2;});
});
q.submit([&] (handler &h){
    h.depends on(e2);
    h.<sup>memcpy</sup>(data, data_device, sizeof(int)*N);
}).wait();
for(int i=0;i<N;i++) std::cout << data[i] << " ";
free(data); free(data device, q);
```
## **USM –Implicit DATA TRANSFER**

malloc\_shared() will allocate memory that can move between host and device. Host and device will have access

Make any data modification on device

Host has access to the device modified memory

queue q;  $int *data = [malloc\_shared|cint>(N, q);$ for(int i=0;i<N;i++) data[i] = 10; q.parallel\_for(range<1>(N),  $[=](id<1)&$ i){  $\begin{bmatrix} \text{data} \end{bmatrix}$  i] += 1; }).wait(); for(int i=0;i<N;i++) std::cout <<  $\boxed{\text{data[i]}}$  << free(data, q);

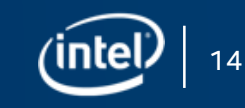

### **Hands-on Coding on Intel DevCloud**

USM Implicit and Explicit Data Movement

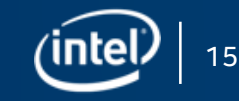

## **Unified Shared Memory –When to use it**

### SYCL\* Buffers are powerful and elegant

• Use if the abstraction applies cleanly in your application, and/or buffers aren't disruptive to your development

#### USM provides a familiar pointer-based C++ interface

- Useful when porting C++ code to DPC++, by minimizing changes
- Use shared allocations when porting code, to get functional quickly
- Note that shared allocation is not intended to provide peak performance out of box
- Use explicit USM allocations when controlled data movement is needed

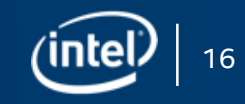

## **Unified shared Memory**

### • Summary

- What is Unified Shared Memory (USM)?
- Implicit and Explicit data movement between host and device
- Handling data dependency in multiple kernel tasks using wait event, depends on method and in order queue property

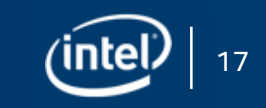

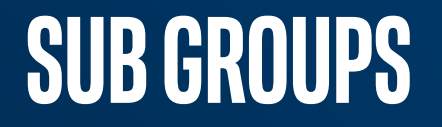

On many modern hardware platforms, a subset of the work-items in a work-group are executed simultaneously or with additional scheduling guarantees.

These subset of work-items are called sub-groups, leveraging sub-groups will help to map execution to lowlevel hardware and may help in achieving higher performance.

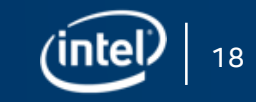

## **ND\_RANGE Kernels**

ND-Range kernel is a way to express parallelism which enable mapping executions to compute units on hardware.

range<3> N(8, 8, 8); range<3> B(4, 4, 4);

h.parallel for(nd range<3>(N, B),  $\lceil = \rceil$ (nd item<1> item){ // CODE THAT RUNS ON DEVICE

});

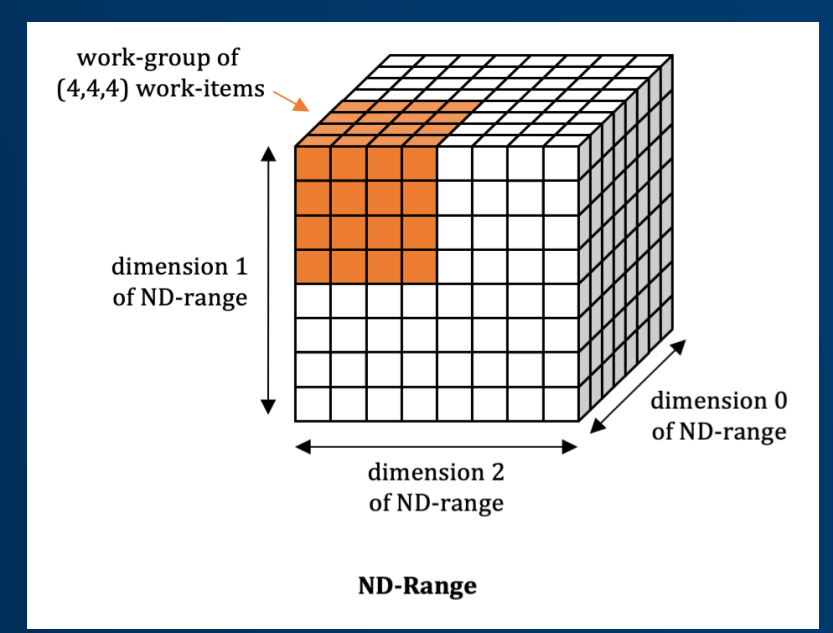

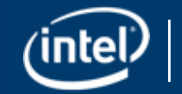

Copyright © 2019, Intel Corporation. All rights reserved. \*Other names and brands may be claimed as the property of others. Optimization Notice

## **HOW IT MAPS TO HARDWARE** (INTEL GEN11 GRAPHICS)

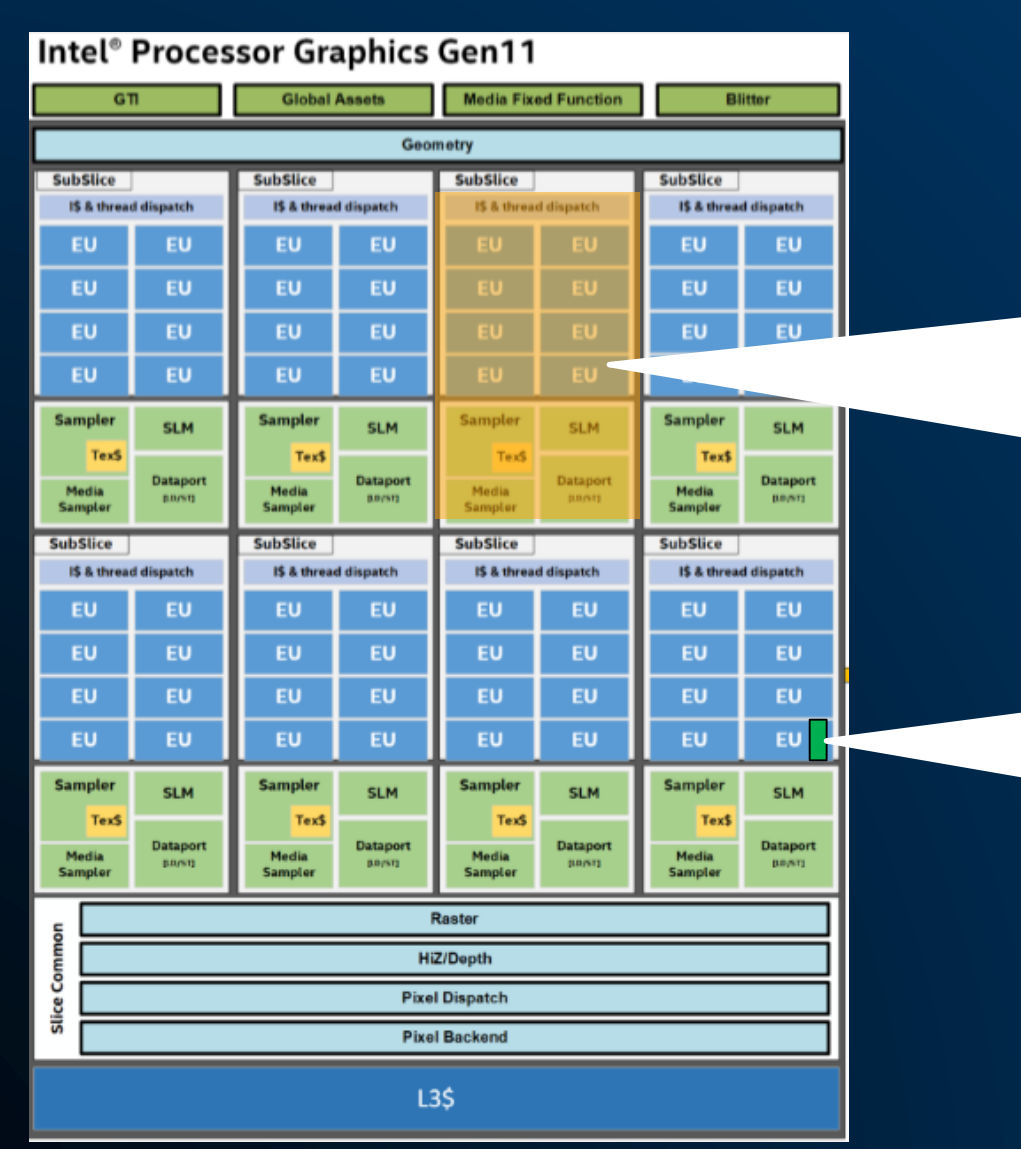

All work-items in a **work-group** are scheduled on one Compute Unit, which has its own local memory

![](_page_19_Figure_4.jpeg)

A subset of work-groups called **sub-groups** are mapped to vector hardware

![](_page_19_Picture_6.jpeg)

![](_page_19_Picture_7.jpeg)

20

A subset of work-items within a work-group that may map to vector hardware.

### Why use Sub-groups?

- Work-items in a sub-group can communicate directly using shuffle operations, without explicit memory operations.
- Work-items in a sub-group can synchronize using sub-group barriers and guarantee memory consistency using sub-group memory fences.
- Work-items in a sub-group have access to sub-group collectives, providing fast implementations of common parallel patterns.

![](_page_20_Figure_6.jpeg)

![](_page_20_Picture_7.jpeg)

## **ND\_RANGE KERNEL EXECUTION**

Parallel execution with ND\_RANGE Kernel helps to group work items that maps to hardware resources. This helps to tune applications for performance.

![](_page_21_Figure_2.jpeg)

\*Other names and brands may be claimed as the property of others.

22

});

#### **sub\_group class**

The sub-group handle can be obtained from the nd\_item using the **get\_sub\_group()**

Once you have the sub-group handle, you can query for more information about the sub-group, do shuffle operations or use collective functions.

h.parallel\_for(nd\_range<1>(N,B), [=](nd\_item<1> item){

 $intel::sub\_group$  sg =  $iter.get\_sub\_group()$ ;

// KERNEL CODE

![](_page_22_Picture_8.jpeg)

#### The sub-group handle can be queried to get other information:

- **get local id()** returns the index of the work-item within its sub-group
- **get\_local\_range()** returns the size of sub\_group
- **get\_group\_id()** returns the index of the sub-group
- **get\_group\_range()** returns the number of sub-groups within the parent work-group

h.parallel\_for(nd\_range<1>(N,B), [=](nd\_item<1> item){  $intel::sub<sub>g</sub>$  group sg = item.get sub group();

if(sg.get\_local\_id() == 0){ out << "sub\_group id: " << sg.get\_group\_id()[0] << " of " << sg.get\_group\_range() << ", size=" << sg.get\_local\_range()[0] << endl; }

sub group id: 1 of 4, size=16 sub group id: 3 of 4, size=16 sub group id: 2 of 4, size=16 sub group id: 0 of 4, size=16

});

});

### Sub-Group Shuffles

- One of the most useful features of sub-groups is the ability to communicate directly between individual work-items without explicit memory operations.
- Shuffle operations enable us to remove work-group local memory usage from our kernels and/or to avoid unnecessary repeated accesses to global memory.

```
h.parallel_for(nd_range<1>(N,B), [=](nd_item<1> item){
         intel::sub<sub>g</sub> group sg = item.get sub group();
         size t i = item.get global id(\theta);
```

```
/* Shuffles */
//data[i] = sg.shuffle(data[i], 2);//data[i] = sg.shuffle_up(0, data[i], 1);//data[i] = sg.shuffle_down(data[i], 0, 1);data[i] = ss \text{.}shuffle\_xor(data[i], 1);
```
![](_page_24_Figure_6.jpeg)

![](_page_24_Picture_8.jpeg)

});

### Sub-Group Collectives

- The collective functions provide implementations of closely-related common parallel patterns.
- Providing these implementations as library functions increases developer productivity and gives implementations the ability to generate highly optimized code for individual target devices.

```
h.parallel_for(nd_range<1>(N,B), [=](nd_item<1> item){
         intel::sub<sub>g</sub> group sg = item.get sub group();
         size t i = item.get global id(\theta);
```

```
/* Collectives */
data[i] = relence(sg, data[i], intel::plus>());//data[i] = reduce(sg, data[i], intel::maximum<>());
//data[i] = reduce(sg, data[i], inte::minimum>();
```
![](_page_25_Picture_7.jpeg)

### **Hands-on Coding on Intel DevCloud**

Sub-Group Shuffle and Collectives

![](_page_26_Picture_3.jpeg)

![](_page_27_Picture_0.jpeg)

### • Summary

- What are Sub-Groups?
- Why are they useful?
- Learned about sub-group shuffle operations and using subgroup collectives

![](_page_27_Picture_6.jpeg)

## **What is DPC++ Library?**

The Intel® oneAPI Data Parallel C++ Library *(oneDPL)* is a companion to the Intel® oneAPI DPC++ Compiler and provides an alternative for C++ developers who create heterogeneous applications and solutions.

Its APIs are based on familiar standards and maximizes productivity and performance across CPUs, GPUs, and FPGAs.

![](_page_28_Picture_4.jpeg)

## **What is DPC++ Library?**

DPC++ Library consists of the following components:

- **Standard C++ APIs** C++ standard APIs have been tested and function well within DPC++ kernels.
- **Parallel STL** algorithms which offers efficient support for both parallel and vectorized execution of algorithms for Intel® processors is extended with support for DPC++ compliant devices by introducing special DPC++ execution policies.
- **Extensions APIs** additional set of algorithm, classes and iterators.

![](_page_29_Picture_6.jpeg)

### **WHY USE DPC++ Library ?**

The Intel oneAPI DPC++ Library helps to **maximize productivity** and **performance** across CPUs, GPUs, and FPGAs.

Compute on host

 $\rightarrow$  std::sort(v.begin(), v.end());

Compute on GPU with oneDPL queue q(gpu selector{}); std::sort(oneapi::dpl::execution::make\_device\_policy(q)), v.begin(), v.end() Execution policy tells where the library function is executed

Copyright © 2019, Intel Corporation. All rights reserved. \*Other names and brands may be claimed as the property of others. Optimization Notice

);

![](_page_30_Picture_8.jpeg)

### **WHY USE DPC++ Library ?**

Lets look at a simple DPC++ code example and see how DPC++ Library can be used to simplify programming.

queue q; std::vector<int> v(N);  $\{$ buffer<int> buf(v.data(),v.size()); q.submit([&](handler &h){ auto V = buf.get\_access<access::mode::read\_write>(h); h.parallel for(range<1>(N),[=] (id<1> i){  $V[i] = 20;$  }); }); } DPC++ Kernel Code can be accomplished with one line of oneDPL code

for(int i = 0; i < v.size(); i++) std::cout << v[i] << std::endl;

Optimization Notice

Copyright © 2019, Intel Corporation. All rights reserved. \*Other names and brands may be claimed as the property of others.

## **WHY USE DPC++ Library ?**

The DPC++ library function used here is Parallel STL std::fill, which executes the functionality on the device and handles all the memory transfers.

![](_page_32_Picture_80.jpeg)

![](_page_32_Picture_4.jpeg)

## **DPC++ Library Example**

Familiar Parallel STL standard algorithm with a execution policy that executes on heterogeneous device and is optimized for data parallelism.

![](_page_33_Figure_2.jpeg)

Copyright © 2019, Intel Corporation. All rights reserved. \*Other names and brands may be claimed as the property of others.

### **HOW DPC++ Library WORKS?**

- Parallel STL algorithms can be called with ordinary iterators
- A temporary SYCL buffer is created and the data is copied to this buffer.
- After processing of the temporary buffer on a device is complete, the data is copied back to the host.

std::fill(oneapi::dpl::execution::make\_device\_policy(q), v.begin(), v.end(), 20);

## **MULTIPLE DPC++ Library Algorithms**

### Lets look at a simple DPC++ code example that uses multiple oneDPL algorithms

queue q;

 $std::vector<sub>int</sub> > v{2,3,1,4};$ 

Works **but** memory is copied back to host after each library function

std::for each(make device policy(q), v.begin(), v.end(),  $[](int 8a){a * = 2; }$ 

std::sort(make\_device\_policy(q), v.begin(), v.end());

for(int i = 0; i < v.size(); i++) std::cout << v[i] << std::endl;

To minimize copies and retain memory on device, we use "Buffer Iterators"

![](_page_35_Picture_8.jpeg)

Copyright © 2019, Intel Corporation. All rights reserved. \*Other names and brands may be claimed as the property of others.

![](_page_35_Picture_10.jpeg)

## **DPC++ Library –Buffer Iterators**

#### Lets look at a how we can minimize memory copies by using buffer iterators

![](_page_36_Figure_2.jpeg)

![](_page_36_Picture_4.jpeg)

### **DPC++ Library –USM Pointers**

Lets look at a simple DPC++ code example and see how DPC++ Library can be used with Unified Shared Memory (USM) pointers.

![](_page_37_Figure_2.jpeg)

![](_page_37_Picture_4.jpeg)

### **Hands-on Coding on Intel DevCloud**

oneAPI Data Parallel C++ Library

![](_page_38_Picture_3.jpeg)

![](_page_39_Picture_0.jpeg)

DPC++ is a standards-based, cross-architecture language to deliver uncompromised productivity and performance across CPUs and accelerators

• Extends the SYCL 1.2.1 standard with new features

New features being developed through a community project

- https://github.com/intel/llvm
- Feel free to open an Issue or submit a PR!

![](_page_39_Picture_7.jpeg)

## **Notices & Disclaimers**

This document contains information on products, services and/or processes in development. All information provided here is subject to change without notice. Contact your Intel representative to obtain the latest forecast, schedule, specifications and roadmaps.

The products and services described may contain defects or errors known as errata which may cause deviations from published specifications. Current characterized errata are available on request. No product or component can be absolutely secure. Intel technologies' features and benefits depend on system configuration and may require enabled hardware, software or service activation. Learn more at intel.com, or from the OEM or retailer.

Software and workloads used in performance tests may have been optimized for performance only on Intel microprocessors. Performance tests, such as SYSmark and MobileMark, are measured using specific computer systems, components, software, operations and functions. Any change to any of those factors may cause the results to vary. You should consult other information and performance tests to assist you in fully evaluating your contemplated purchases, including the performance of that product when combined with other products. For more complete information visit [www.intel.com/benchmarks.](http://www.intel.com/benchmarks)

INFORMATION IN THIS DOCUMENT IS PROVIDED "AS IS". NO LICENSE, EXPRESS OR IMPLIED, BY ESTOPPEL OR OTHERWISE, TO ANY INTELLECTUAL PROPERTY RIGHTS IS GRANTED BY THIS DOCUMENT. INTEL ASSUMES NO LIABILITY WHATSOEVER AND INTEL DISCLAIMS ANY EXPRESS OR IMPLIED WARRANTY, RELATING TO THIS INFORMATION INCLUDING LIABILITY OR WARRANTIES RELATING TO FITNESS FOR A PARTICULAR PURPOSE, MERCHANTABILITY, OR INFRINGEMENT OF ANY PATENT, COPYRIGHT OR OTHER INTELLECTUAL PROPERTY RIGHT.

Copyright ©, Intel Corporation. All rights reserved. Intel, the Intel logo, Xeon, Core, VTune, and OpenVINO are trademarks of Intel Corporation or its subsidiaries in the U.S. and other countries.

#### **[Optimization Notice](https://software.intel.com/en-us/articles/optimization-notice)**

Intel's compilers may or may not optimize to the same degree for non-Intel microprocessors for optimizations that are not unique to Intel microprocessors. These optimizations include SSE2, SSE3, and SSSE3 instruction sets and other optimizations. Intel does not guarantee the availability, functionality, or effectiveness of any optimization on microprocessors not manufactured by Intel. Microprocessor-dependent optimizations in this product are intended for use with Intel microprocessors. Certain optimizations not specific to Intel microarchitecture are reserved for Intel microprocessors. Please refer to the applicable product User and Reference Guides for more information regarding the specific instruction sets covered by this notice. Notice revision #20110804

![](_page_40_Picture_9.jpeg)